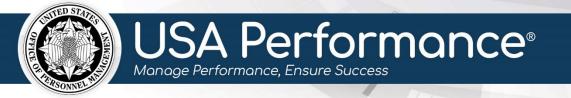

October 6, 2023

# **Rating Phase for Employees**

## **Self-Accomplishment Narratives**

The *Element Self-Accomplishment Narrative* pertains to individual elements while the *Employee Self-Accomplishment Narrative* pertains to the entire plan and is a summary of all accomplishments.

Self-accomplishment narratives may be required, optional, *or* not available depending on each individual Agency's specific guidelines. Refer to agency policy for further guidance. These instructions provide steps for adding narratives when it is required *or* optional.

The *Employee Self-Accomplishment Narrative* can be accessed immediately after employees sign in **Part 1. Employee Input**. The narratives may be released to the Rating Official after all signatures in **Part 2. Progress Review** are complete.

- 1. From the **Dashboard** page, click **Complete and Release My [Year] Self-Accomplishment Narrative**. The link will indicate if it is optional.
- 2. The plan will open.

| USA Per    | formance®                        | Dashboar                   | d Perf       | ormance A       | Plans Reso           | urces                           |                         |                        |              |               |                              |         |        | 🚨 Mor        | nroe, Elias 👻 |
|------------|----------------------------------|----------------------------|--------------|-----------------|----------------------|---------------------------------|-------------------------|------------------------|--------------|---------------|------------------------------|---------|--------|--------------|---------------|
|            | Ø<br>Employee<br>Input           | ပြီး<br>Progress<br>Review | Rating       | لللل<br>Formula | Rating<br>Signatures | i<br>Additional<br>Instructions | Performance<br>Elements | <b>Q</b><br>Narratives | Documents    | <b>N</b> otes | <b>S</b> ignature<br>History | Save    | Print  | A<br>Profile |               |
| Part 1. En | n <mark>ployee Input</mark> / ha | ve reviewed this           | plan and h   | ave been c      | onsulted on its      | development.                    |                         |                        | $\checkmark$ | Eligible fo   | or eOPF Plan                 | Status: | Active | 9            | ~             |
| Employ     | ree Name <i>(Last, Fi</i>        | rst, Middle) : N           | lonroe,      | Elias           |                      |                                 |                         | *A                     | ppraisal Pd. | *             | 10/1/2022                    | -       |        | 9/30/2023    |               |
| Title:     |                                  |                            |              |                 |                      |                                 |                         |                        |              |               |                              |         |        |              |               |
| Organia    | zation: Human                    | Resources                  |              |                 |                      |                                 |                         |                        |              |               |                              |         |        |              |               |
| Superv     | isory Code: 8 - All              | Other Positions            |              | ~               | *Plan Purpose        | Annual                          | ~                       |                        |              |               |                              |         |        |              |               |
|            |                                  |                            |              |                 |                      |                                 |                         |                        |              |               |                              |         |        |              |               |
| Rating     | Official's Signature             | e: 🔍 Electroni             | cally signed | by MALONE       | , ADALYN (Rating     | g Official)                     |                         | Date                   | 1/6          | 6/2023        |                              |         |        |              |               |
| Origina    | lly signed by Adaly              | n Malone on 1/6            | 5/2023       |                 |                      |                                 |                         |                        |              |               |                              |         |        |              |               |
| Employ     | ee's Signature:                  | & Electronically           | signed by M  | ONROE, ELI      | AS                   | Rem                             | nove Signature          | Date                   | 1/6          | /2023         |                              |         |        |              |               |
| Origina    | lly signed by Elias              | Monroe on 1/6/2            | 2023         |                 |                      |                                 |                         |                        |              |               |                              |         |        |              |               |

#### Complete Element Self-Accomplishment Narratives

1. To add an *Element Self-Accomplishment Narrative*, scroll to **Part 7. Performance Elements** or click **Performance Elements** on the navigation bar to view the performance elements.

| SA Perfor       | -mance®                                                                         | Dashboar                            | d Perfo     | ormance P           | Plans Reso           | urces                           |                         |                     |              |               |                              |      |          | 📤 Monroe, Elias                           |
|-----------------|---------------------------------------------------------------------------------|-------------------------------------|-------------|---------------------|----------------------|---------------------------------|-------------------------|---------------------|--------------|---------------|------------------------------|------|----------|-------------------------------------------|
|                 | Ø<br>Employee<br>Input                                                          | <b>U</b><br>Progress<br>Review      | Rating      | <b>즈</b><br>Formula | Rating<br>Signatures | i<br>Additional<br>Instructions | Performance<br>Elements | Q<br>Narratives     | Documents    | <b>N</b> otes | <b>S</b> ignature<br>History | Save | Print    | Profile                                   |
| Part 7. Perfor  | mance Elements                                                                  | ;                                   |             |                     |                      |                                 |                         |                     |              |               |                              |      |          |                                           |
|                 |                                                                                 |                                     |             |                     |                      |                                 |                         |                     |              |               |                              |      |          |                                           |
| Custo           | mer Servic                                                                      | e                                   |             |                     |                      |                                 |                         |                     |              |               |                              | 🗸 Cr | ritical  |                                           |
| Strategi        | <b>c Alignment:</b> Stra                                                        | ategic Goal 3: I                    | mprove in   | tegration a         | ind communica        | tion of HR servi                | ces to Federal a        | gencies to me       | eet emerging | needs         |                              |      |          |                                           |
| other ag        |                                                                                 | izations outsid                     | e the Gove  | ernment) to         | assess their n       | eeds, provide in                | formation or as         | ,<br>sistance, reso |              |               |                              |      |          | work in the agency,<br>vs about available |
|                 |                                                                                 |                                     |             |                     |                      |                                 |                         |                     |              |               |                              |      | d produc | cts or routine services                   |
| Meets<br>custom | Fully Successful:<br>competency defi<br>ters' needs and ic<br>ms, questions, or | inition and mai<br>dentifies or tai | lors produ  | icts and/or :       | services to mee      |                                 |                         |                     |              |               |                              |      |          | /ices. Assesses<br>he most complex        |
|                 | e Element Self-A                                                                |                                     | nt Narrativ | ve:                 |                      |                                 |                         |                     |              |               |                              |      |          | Edit                                      |
| Custome         | er Service Rating                                                               | Levels:                             |             |                     |                      |                                 |                         |                     |              |               |                              |      |          |                                           |

2. Click **Edit** for the appropriate corresponding *Employee Element Self-Accomplishment Narrative*.

| SA Perfor       | mance®                                                                         | Dashboard                           | d Perf      | ormance F       | Plans Reso           | urces                           |                         |                 |                  |                   |                      |      |          | 🐣 Monroe, Elias                           |
|-----------------|--------------------------------------------------------------------------------|-------------------------------------|-------------|-----------------|----------------------|---------------------------------|-------------------------|-----------------|------------------|-------------------|----------------------|------|----------|-------------------------------------------|
|                 | D<br>Employee<br>Input                                                         | <b>ি</b><br>Progress<br>Review      | Rating      | لللل<br>Formula | Rating<br>Signatures | i<br>Additional<br>Instructions | Performance<br>Elements | Q<br>Narratives | <b>Documents</b> | <b>S</b><br>Notes | Signature<br>History | Save | Print    | Profile                                   |
| Part 7. Perforr | mance Elements                                                                 |                                     |             |                 |                      |                                 |                         |                 |                  |                   |                      |      |          |                                           |
|                 |                                                                                |                                     |             |                 |                      |                                 |                         |                 |                  |                   |                      |      |          |                                           |
| Custo           | mer Service                                                                    | 9                                   |             |                 |                      |                                 |                         |                 |                  |                   |                      | Cr   | itical   |                                           |
| Strategic       | Alignment: Stra                                                                | ategic Goal 3: I                    | mprove ir   | ntegration a    | and communical       | tion of HR servi                | ices to Federal a       | gencies to me   | eet emerging     | needs             |                      |      |          |                                           |
| other ag        |                                                                                | zations outsid                      | e the Gov   | ernment) to     | o assess their ne    | eeds, provide in                | formation or as         | sistance, reso  |                  |                   |                      |      |          | work in the agency,<br>vs about available |
|                 |                                                                                |                                     |             |                 |                      |                                 |                         |                 |                  |                   |                      |      | l produc | cts or routine services                   |
| Meets of custom | Fully Successful:<br>competency defi<br>ers' needs and id<br>ns, questions, or | nition and mai<br>Jentifies or tail | lors produ  | ucts and/or     | services to mee      |                                 |                         |                 |                  |                   |                      |      |          | /ices. Assesses<br>he most complex        |
| Employe         | e Element Self-A                                                               | ccomplishmer                        | nt Narrativ | ve:             |                      |                                 |                         |                 |                  |                   |                      |      |          | Edit                                      |
| Custome         | r Service Rating                                                               | Levels:                             |             |                 |                      |                                 |                         |                 |                  |                   |                      |      |          |                                           |

3. Type your narrative in the *Employee Element Accomplishment Narrative* text box. You may edit the text style by using the rich text editor selections. Click **Save Narrative, Save Narrative and Close** or **Close Without Saving**.

| Employee Element Accompl          | ishment Narrative ×                              |
|-----------------------------------|--------------------------------------------------|
| B I U   ﷺ ः≣ ः≣ ः≣ E Size ▼ ▲· ▲· |                                                  |
|                                   |                                                  |
|                                   |                                                  |
|                                   |                                                  |
|                                   | 4                                                |
|                                   |                                                  |
| Save Narrati                      | ve Save Narrative and Close Close Without Saving |

4. The narrative will appear in the *Employee Element Self-Accomplishment Narrative* text box. If updates are needed, click **Edit** to open the text box and repeat the process.

| USA Perfoi      | rmance®                                                                                | Dashboard                          | d Perfo      | ormance P       | Plans Reso           | urces                           |                         |                        |                |               |                      |           |          | 🔺 Monroe, Elias 🗸                         |
|-----------------|----------------------------------------------------------------------------------------|------------------------------------|--------------|-----------------|----------------------|---------------------------------|-------------------------|------------------------|----------------|---------------|----------------------|-----------|----------|-------------------------------------------|
|                 | Ø<br>Employee<br>Input                                                                 | <b>ु</b><br>Progress<br>Review     | tating       | لللل<br>Formula | Rating<br>Signatures | i<br>Additional<br>Instructions | Performance<br>Elements | <b>Q</b><br>Narratives | E<br>Documents | <b>N</b> otes | Signature<br>History | Save      | Print    | Profile                                   |
| Part 7. Perfo   | mance Elements                                                                         |                                    |              |                 |                      |                                 |                         |                        |                |               |                      |           |          |                                           |
|                 |                                                                                        |                                    |              |                 |                      |                                 |                         |                        |                |               |                      |           |          |                                           |
| Curt            |                                                                                        | _                                  |              |                 |                      |                                 |                         |                        |                |               |                      | _         |          |                                           |
| Custo           | omer Servic                                                                            | e                                  |              |                 |                      |                                 |                         |                        |                |               |                      | ✓ Cr      | itical   |                                           |
| Strategi        | <b>c Alignment:</b> Stra                                                               | ategic Goal 3: I                   | mprove in    | tegration a     | ind communica        | tion of HR servi                | ces to Federal ag       | gencies to me          | et emerging    | needs         |                      |           |          |                                           |
| other ag        |                                                                                        | zations outsid                     | e the Gove   | ernment) to     | assess their n       | eeds, provide in                | formation or ass        | istance, reso          |                |               |                      |           |          | work in the agency,<br>vs about available |
| Meets           | <b>ccessful:</b><br>competency defi<br>comers. Resolves                                |                                    |              |                 |                      |                                 |                         |                        |                |               |                      |           | l produc | ts or routine services                    |
| Meets<br>custon | <b>Fully Successful:</b><br>competency defi<br>ners' needs and ic<br>ms, questions, or | nition and mai<br>dentifies or tai | lors produ   | cts and/or :    | services to mee      |                                 |                         |                        |                |               |                      |           |          | rices. Assesses<br>he most complex        |
| Attende         | e <b>e Element Self-A</b><br>ed professional de<br>d the employee o                    | evelopment tra                     | aining to ir | ncrease pro     |                      |                                 |                         | ve trainings,          | and receiving  | an averag     | e of 9.0 on tra      | aining fe | edback : | Edit<br>surveys.                          |

5. Click **Save** on the navigation bar.

#### Complete Employee Self-Accomplishment Narrative

1. To add an *Employee Self-Accomplishment Narrative*, scroll to **Part 9. Employee Self-Accomplishment Narrative** or click **Narratives** on the navigation bar.

| USA Perfor    | mance®                        | Dashboar                       | d Perf     | ormance         | Plans Reso           | urces                           |                         |                 |              |                   |                              |          |        | 🔒 Mor     | nroe, Elias 👻 |
|---------------|-------------------------------|--------------------------------|------------|-----------------|----------------------|---------------------------------|-------------------------|-----------------|--------------|-------------------|------------------------------|----------|--------|-----------|---------------|
|               | <b>Ø</b><br>Employee<br>Input | <b>U</b><br>Progress<br>Review | Rating     | لللل<br>Formula | Rating<br>Signatures | i<br>Additional<br>Instructions | Performance<br>Elements | Q<br>Narratives | Documents    | <b>Ø</b><br>Notes | <b>S</b> ignature<br>History | Save     | Print  | Profile   |               |
| Part 1. Emplo | yee Input <i>I have</i>       | reviewed this                  | plan and h | ave been d      | consulted on its     | development.                    |                         |                 | $\checkmark$ | Eligible fo       | oreOPF Plan                  | Status:  | Active | :         | ~             |
| Employee N    | lame <i>(Last, First</i>      | t, Middle) : N                 | 1onroe,    | Elias           |                      |                                 |                         | *A              | ppraisal Pd. |                   | 10/1/2022                    | -        |        | 9/30/2023 |               |
| Title: Er     | mployee                       |                                |            |                 |                      |                                 |                         | Serie           | s: (No Ser v | Pay Plan          | GS v Gr                      | ade: (No | ~      |           |               |
| Organizatio   | n: Human R                    | esources                       |            |                 |                      |                                 |                         |                 |              |                   |                              |          |        |           |               |
| Supervisory   | Code: 8 - All Of              | ther Positions                 |            | ~               | *Plan Purpose        | Annual                          | ~                       |                 |              |                   |                              |          |        |           |               |

2. Click Edit next to Part 9. Employee Self-Accomplishment Narrative.

| USA Per   | rformance®                    | Dashboar                         | rd Perf   | <sup>f</sup> ormance F | Plans Reso           | urces                           |                         |                 |           |                   |                              |      |       | <b>_</b>    | Monroe, Elias 👻 |
|-----------|-------------------------------|----------------------------------|-----------|------------------------|----------------------|---------------------------------|-------------------------|-----------------|-----------|-------------------|------------------------------|------|-------|-------------|-----------------|
|           | <b>Ø</b><br>Employee<br>Input | <b>V</b> o<br>Progress<br>Review | Rating    | <u>لل</u><br>Formula   | Rating<br>Signatures | i<br>Additional<br>Instructions | Performance<br>Elements | Q<br>Narratives | Documents | <b>S</b><br>Notes | <b>S</b> ignature<br>History | Save | Print | Profile     |                 |
|           | Unacceptable                  |                                  | Març      | ginally Succe          | essful               | Ful                             | lly Successful          | [               | Exceeds F | Fully Succe       | essful                       |      | 0     | outstanding | 9               |
| Part 9. E | mployee Self-Accompl          | ishment Narı                     | rative    |                        |                      |                                 |                         |                 |           |                   |                              |      |       |             | Edit            |
| Rele      | ase Self-Accomplishm          | ent Narrative                    | to Rating | Official               |                      |                                 |                         |                 |           |                   |                              |      |       |             |                 |

3. Type your narrative in the *Employee Self Accomplishment Narrative* text box. You may edit the text style by using the rich text editor selections. Click **Save Narrative**, **Save Narrative and Close** or **Close Without Saving**.

|                                  | Employee Self Accomplishment Narrative                    | ×   |
|----------------------------------|-----------------------------------------------------------|-----|
| B I U   J≣ I≣ HE HE Size - ▲· ▲· |                                                           |     |
|                                  |                                                           |     |
|                                  |                                                           |     |
|                                  |                                                           |     |
|                                  |                                                           |     |
|                                  |                                                           | 4   |
|                                  |                                                           |     |
|                                  | Save Narrative Save Narrative and Close Close Without Sav | ing |

4. The narrative will appear in **Part 9. Employee Self-Accomplishment Narrative** text box. If updates are needed, click **Edit** to open the text box and repeat the process.

| USA Per    | formance®                     | Dashboar                       | rd Perf   | ormance P       | lans Reso            | urces                           |                         |                        |                |                   |                              |        |       | 📤 Monn      | oe, Elias 👻 |
|------------|-------------------------------|--------------------------------|-----------|-----------------|----------------------|---------------------------------|-------------------------|------------------------|----------------|-------------------|------------------------------|--------|-------|-------------|-------------|
|            | <b>છ</b><br>Employee<br>Input | <b>U</b><br>Progress<br>Review | Rating    | لللل<br>Formula | Rating<br>Signatures | i<br>Additional<br>Instructions | Performance<br>Elements | <b>Q</b><br>Narratives | Documents      | <b>Ø</b><br>Notes | <b>S</b> ignature<br>History | Save   | Print | Profile     |             |
|            | Unacceptable                  |                                | Marg      | jinally Succe   | essful               | Ful                             | lly Successful          | [                      | Exceeds I      | Fully Succe       | ssful                        |        |       | Outstanding |             |
| Part 9. Em | nployee Self-Accompl          | ishment Narr                   | rative    |                 |                      |                                 |                         |                        |                |                   |                              |        |       |             | Edit        |
| Throug     | hout the year, I comp         | leted all assig                | gnments o | n time with     | quality. I volun     | teered for addit                | ional assignmer         | ts to assist m         | ny team. I com | npleted an        | d met my IDP                 | goals. |       |             |             |
| Relea      | ase Self-Accomplishm          | ent Narrative                  | to Rating | Official        |                      |                                 |                         |                        |                |                   |                              |        |       |             |             |

5. Click **Save** on the navigation bar.

#### Release Self-Accomplishment Narratives

1. To share narratives with your Rating Official, click **Release Self-Accomplishment Narrative to Rating Official**.

| ISA Perfor     | mance®                               | Dashboar                         | rd Perf | ormance F    | Plans Reso           | urces                           |                         |                 |                |                   |                                  |        |       | 🔒 Monr      | oe, Elias |
|----------------|--------------------------------------|----------------------------------|---------|--------------|----------------------|---------------------------------|-------------------------|-----------------|----------------|-------------------|----------------------------------|--------|-------|-------------|-----------|
|                | <b>Ø</b><br>Employee<br>Input        | <b>U</b> r<br>Progress<br>Review | Rating  | لللل Formula | Rating<br>Signatures | i<br>Additional<br>Instructions | Performance<br>Elements | Q<br>Narratives | Documents      | <b>Ø</b><br>Notes | <b>j</b><br>Signature<br>History | Save   | Print | Profile     |           |
|                | Unacceptable                         | 2                                | Marg    | inally Succe | essful               | <b>F</b> u                      | lly Successful          | [               | Exceeds F      | ully Succe        | essful                           |        |       | Dutstanding |           |
| Part 9. Employ | yee Self-Accomp                      | lishment Narı                    | rative  |              |                      |                                 |                         |                 |                |                   |                                  |        |       |             | Edit      |
| -              | the year, I comp<br>Self-Accomplishn |                                  |         |              | quality. I volun     | teered for addit                | ional assignmer         | ts to assist n  | ny team. I com | pleted an         | d met my IDP                     | goals. |       |             |           |

2. You will be asked to confirm your action. Click **Yes**.

| USA Perfo   | ormance®                      | Dashboar                        | d Perf         | ormance f           | Plans Reso            | urces                           |                         |                        |                |                |                              |        |       | 💄 Monroe, Elias 👻 |
|-------------|-------------------------------|---------------------------------|----------------|---------------------|-----------------------|---------------------------------|-------------------------|------------------------|----------------|----------------|------------------------------|--------|-------|-------------------|
|             | <b>O</b><br>Employee<br>Input | <b>Ug</b><br>Progress<br>Review | Rating         | <b>A</b><br>Formula | Rating<br>Signatures  | i<br>Additional<br>Instructions | Performance<br>Elements | <b>Q</b><br>Narratives | Documents      | <b>I</b> Notes | <b>S</b> ignature<br>History | Save   | Print | Profile           |
|             | Unacceptable                  |                                 | Marg           | ginally Succe       | essful                | Fu                              | lly Successful          | [                      | Exceeds I      | Fully Succe    | essful                       |        |       | Dutstanding       |
| Part 9. Emp | loyee Self-Accompl            | lishment Narr                   | ative          |                     |                       |                                 |                         |                        |                |                |                              |        |       | Edit              |
| Througho    | out the year, I comp          | leted all assig                 | gnments o      | n time with         | quality. I volun      | teered for addit                | ional assignmen         | ts to assist m         | ny team. I com | pleted an      | d met my IDP                 | goals. |       |                   |
| Release     | e Self-Accomplishm            | ent Narrative                   | to Rating      | Official            |                       |                                 |                         |                        |                |                |                              |        |       |                   |
| Are you se  | ire you want to notify you    | ur Rating Official              | that your self | accomplishmer       | nt narrative is compl | ete <mark>) Yes N</mark>        | 0                       |                        |                |                |                              |        |       |                   |
|             |                               |                                 |                |                     |                       |                                 |                         |                        |                |                |                              |        |       |                   |

3. The date of release will appear in **Part. 9 Employee Self-Accomplishment Narrative**.

| USA Perfor     | mance®                                 | Dashboar                       | d Perf      | ormance P       | lans Reso            | urces                           |                         |                        |                |               |                      |        |       | A Monroe    | , Elias 👻 |
|----------------|----------------------------------------|--------------------------------|-------------|-----------------|----------------------|---------------------------------|-------------------------|------------------------|----------------|---------------|----------------------|--------|-------|-------------|-----------|
|                | D<br>Employee<br>Input                 | <b>U</b><br>Progress<br>Review | 🗰<br>Rating | لللل<br>Formula | Rating<br>Signatures | i<br>Additional<br>Instructions | Performance<br>Elements | <b>Q</b><br>Narratives | E<br>Documents | <b>N</b> otes | Signature<br>History | Save   | Print | Profile     |           |
| WOINAG         | сотразителено                          | cing Levels.                   |             |                 |                      |                                 |                         |                        |                |               |                      |        |       |             |           |
|                | Unacceptable                           |                                | Marg        | jinally Succe   | ssful                | Ful                             | lly Successful          | [                      | Exceeds F      | ully Succe    | essful               |        |       | Dutstanding |           |
|                |                                        |                                |             |                 |                      |                                 |                         |                        |                |               |                      |        |       |             |           |
| Part 9. Employ | yee Self-Accompl                       | ishment Narr                   | ative       |                 |                      |                                 |                         |                        |                |               |                      |        |       |             |           |
| Throughout     | t the year, I comp                     | leted all assig                | Inments oi  | n time with o   | quality. I volun     | teered for addit                | ional assignmen         | ts to assist m         | iy team. I com | pleted an     | d met my IDP         | goals. |       |             |           |
|                | e Self-Accomplish<br>Rating Official o |                                | e from Ra   | ting Official   |                      |                                 |                         |                        |                |               |                      |        |       |             |           |

4. If needed, you may unrelease your self-accomplishment narrative by clicking **Unrelease Self-Accomplishment Narrative from Rating Official**.

| USA Perfor    | rmance®                                                        | Dashboar                    | d Perf        | ormance P     | lans Reso            | urces                           |                         |                        |                |               |                      |        |       | 🐣 Monroe, Elias 🕤 |
|---------------|----------------------------------------------------------------|-----------------------------|---------------|---------------|----------------------|---------------------------------|-------------------------|------------------------|----------------|---------------|----------------------|--------|-------|-------------------|
|               | Ø<br>Employee<br>Input                                         | ပ္မွာ<br>Progress<br>Review | tating Rating | لللل Formula  | Rating<br>Signatures | i<br>Additional<br>Instructions | Performance<br>Elements | <b>Q</b><br>Narratives | Documents      | <b>N</b> otes | Signature<br>History | Save   | Print | Profile           |
|               | Unacceptable                                                   | -                           | Marg          | jinally Succe | ssful                | E Ful                           | lly Successful          | [                      | Exceeds F      | Fully Succe   | essful               |        |       | Dutstanding       |
| Part 9. Emplo | yee Self-Accomp                                                | lishment Narr               | ative         |               |                      |                                 |                         |                        |                |               |                      |        |       |                   |
| Unrelease     | t the year, I comp<br>B Self-Accomplish<br>D Rating Official c | nment Narrativ              |               |               |                      | teered for addit                | ional assignmer         | ts to assist m         | ny team. I com | ipleted an    | d met my IDP         | goals. |       |                   |

5. You will be asked to confirm your action. Click **Yes**. The Rating Official will no longer be able to see your self-accomplishment narrative.

| USA Perf    | ormance®                                      | Dashboar                        | d Perf        | ormance F     | Plans Resou          | ırces                           |                         |                        |               |             |                                  |        |       | 🐣 Monroe, Elias 👻 |
|-------------|-----------------------------------------------|---------------------------------|---------------|---------------|----------------------|---------------------------------|-------------------------|------------------------|---------------|-------------|----------------------------------|--------|-------|-------------------|
|             | ©<br>Employee<br>Input                        | <b>Vy</b><br>Progress<br>Review | Rating        | لللل Formula  | Rating<br>Signatures | i<br>Additional<br>Instructions | Performance<br>Elements | <b>Q</b><br>Narratives | Documents     | Notes       | Signature<br>History<br>19:26 PM | Save   | Print | Profile           |
|             | Unacceptable                                  |                                 | Marg          | jinally Succe | essful               | Fu                              | lly Successful          | [                      | Exceeds I     | Fully Succe | essful                           |        |       | Dutstanding       |
| _           |                                               |                                 |               |               |                      |                                 |                         |                        |               |             |                                  |        |       |                   |
| Part 9. Emp | oloyee Self-Accompl                           | ishment Narra                   | ative         |               |                      |                                 |                         |                        |               |             |                                  |        |       |                   |
| Through     | out the year, I comp                          | leted all assig                 | Inments oi    | n time with   | quality. I volunt    | eered for addit                 | ional assignmen         | ts to assist m         | y team. I com | npleted an  | d met my IDP                     | goals. |       |                   |
|             | ase Self-Accomplish<br>I to Rating Official o |                                 | e from Ra     | ting Official |                      |                                 |                         |                        |               |             |                                  |        |       |                   |
| Are you s   | sure you want to unrelease                    | e your self-accomp              | olishment Nar | rative: Yes   | No                   |                                 |                         |                        |               |             |                                  |        |       |                   |

## Sign Your Performance Plan Rating

After the Rating Official and Reviewing Official (if required) have signed your plan in the rating phase, the Rating Official will release your rating to you. You may then view any available performance element ratings, narratives and your final rating. Once you have reviewed the ratings, you may sign your plan.

1. From the **Dashboard** page, click **Sign My [Year] Rating**.

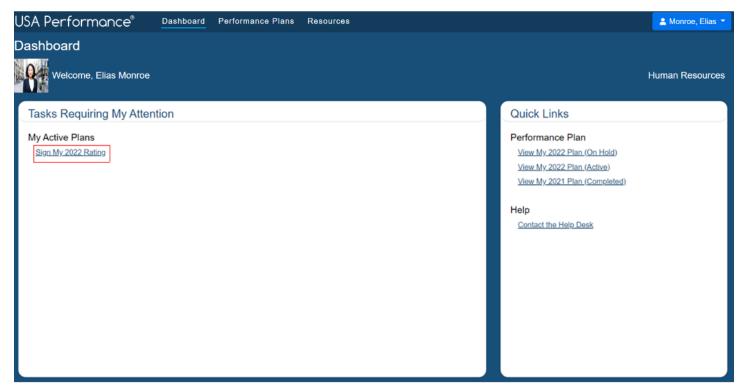

- 2. The plan will open.
- 3. To view the final rating, scroll to **Part 5. Rating Signatures** or click **Rating Signatures** on the navigation bar.

| USA Perfor    | "mance"                 | Dashboar                   | d Perf     | ormance l       | Plans Reso           | ources                          |                         |                 |                |                   |                              |         |        | 📥 Mo      | nroe, Elias 👻 |
|---------------|-------------------------|----------------------------|------------|-----------------|----------------------|---------------------------------|-------------------------|-----------------|----------------|-------------------|------------------------------|---------|--------|-----------|---------------|
|               | 2<br>Employee<br>Input  | ပြီး<br>Progress<br>Review | Rating     | لللل<br>Formula | Rating<br>Signatures | i<br>Additional<br>Instructions | Performance<br>Elements | Q<br>Narratives | E<br>Documents | <b>S</b><br>Notes | <b>S</b> ignature<br>History | Save    | Print  | Profile   |               |
| Part 1. Emplo | yee Input <i>I have</i> | reviewed this              | plan and I | nave been c     | onsulted on it:      | s development.                  |                         |                 | $\checkmark$   | Eligible f        | or eOPF Plan                 | Status: | Active | )         | ~             |
| Employee N    | Name <i>(Last, Firs</i> | t, Middle) : N             | lonroe,    | Elias           |                      |                                 |                         | *A              | oppraisal Pd.  |                   | 10/1/2022                    |         |        | 9/30/2023 |               |
| Title: E      | mployee                 |                            |            |                 |                      |                                 |                         | Serie           | es: (No Se v   | Pay Plar          | n: GS v Gr                   | ade: (N | 0 🗸    |           |               |
| Organizatio   | on: Human R             | esources                   |            |                 |                      |                                 |                         |                 |                |                   |                              |         |        |           |               |
| Supervisory   | Code: 8 - All O         | ther Positions             |            | ~               | *Plan Purpos         | e: Annual                       | ~                       |                 |                |                   |                              |         |        |           |               |

### 4. In Part 5. Rating Signatures click Sign.

| USA Perfori    | mance®                 | Dashboard                       | d Perf       | ormance P       | lans Reso            | urces                           |                         |                        |                  |                   |                                  |       |       | <b>A</b> M | onroe, Elias 👻 |
|----------------|------------------------|---------------------------------|--------------|-----------------|----------------------|---------------------------------|-------------------------|------------------------|------------------|-------------------|----------------------------------|-------|-------|------------|----------------|
|                | Ø<br>Employee<br>Input | <b>Vy</b><br>Progress<br>Review | 🗰<br>Rating  | لللل<br>Formula | Rating<br>Signatures | i<br>Additional<br>Instructions | Performance<br>Elements | <b>Q</b><br>Narratives | <b>Documents</b> | <b>S</b><br>Notes | <b>j</b><br>Signature<br>History | Save  | Print | Profile    |                |
| Part 5. Rating | Signatures             |                                 |              |                 |                      |                                 |                         |                        |                  |                   |                                  |       |       |            |                |
| Request        | Reviewing Offi         | cial                            |              |                 |                      |                                 |                         |                        |                  |                   |                                  |       |       |            |                |
| Rating Offic   | ial's Signature:       | e Electronic                    | cally signed | by MALONE       | ADALYN (Rating       | Official)                       |                         |                        |                  |                   |                                  | Date: |       | 1/10/2023  |                |
| Employee's     | Signature: a           |                                 |              |                 |                      |                                 |                         |                        |                  |                   | Sign                             | Date: |       |            |                |
| Employee's     | Comments:              |                                 |              |                 |                      |                                 |                         |                        |                  |                   |                                  |       |       |            | Edit           |

5. You will be asked to confirm your action. Click **Yes**.

| USA Performance®                     | Dashboard                      | d Perfo        | ormance P       | lans Reso            | urces                           |                         |                    |                    |                |                      |               |             | 💄 Richard, Kaden 👻 |
|--------------------------------------|--------------------------------|----------------|-----------------|----------------------|---------------------------------|-------------------------|--------------------|--------------------|----------------|----------------------|---------------|-------------|--------------------|
| <b>⊘</b><br>Employee<br>Input        | <b>ি</b><br>Progress<br>Review | Rating         | لللل<br>Formula | Rating<br>Signatures | i<br>Additional<br>Instructions | Performance<br>Elements | Q<br>Narratives    | Documents          | Notes          | Signature<br>History | Save          | Print       | Profile            |
| × Denotes PE not include             | ed in Rating Ca                | lculations     |                 |                      |                                 |                         |                    |                    |                |                      |               |             |                    |
| Part 5. Rating Signatures            |                                |                |                 |                      |                                 |                         |                    |                    |                |                      |               |             |                    |
| Request Reviewing Off                | icial                          |                |                 |                      |                                 |                         |                    |                    |                |                      |               |             |                    |
| Rating Official's Signature:         | a Electronic                   | ally signed    | by MALONE,      | ADALYN (Rating       | g Official)                     |                         |                    |                    |                |                      | Date:         |             | 9/27/2023          |
| Employee's Signature:                |                                |                |                 |                      |                                 |                         |                    |                    |                | Sign                 | Date:         |             |                    |
| Signing the plan will release any co | omments you have e             | entered to all | parties with ac | cess to your plan. Y | 'our signature certifie         | s that you have reviev  | ved your rating an | nd not necessarily | that you agree | with it. Are you :   | sure you wisi | h to sign a | t this time?       |

6. Your signature now shows on the plan.

| USA Performance®             | Dashboard                       | d Perf      | ormance F           | Plans Reso           | urces                           |                         |                        |           |               |                              |       |          | 📤 Monroe, Elias 👻 |
|------------------------------|---------------------------------|-------------|---------------------|----------------------|---------------------------------|-------------------------|------------------------|-----------|---------------|------------------------------|-------|----------|-------------------|
| <b>Employee</b><br>Input     | <b>Cy</b><br>Progress<br>Review | Rating      | <b>A</b><br>Formula | Rating<br>Signatures | i<br>Additional<br>Instructions | Performance<br>Elements | <b>Q</b><br>Narratives | Documents | <b>N</b> otes | <b>S</b> ignature<br>History | Save  | Print    | Profile           |
| Part 5. Rating Signatures    |                                 |             |                     |                      |                                 |                         |                        |           |               |                              |       |          | _                 |
| Rating Official's Signature: | ♣ Electronic                    | ally signed | by MALONE           | , ADALYN (Rating     | Official)                       |                         |                        |           |               |                              | Date: | <b>#</b> | 1/10/2023         |
| Employee's Signature:        | e Electronically s              | igned by M  | ONROE, ELI,         | AS                   |                                 |                         |                        |           |               |                              | Date: | *        | 1/10/2023         |

7. You are not able to remove your signature once the plan has been fully signed in the Rating Phase. If you need to remove your signature, please contact your administrator.

8. If your performance management process includes a third level review, the Rating Official, Reviewing Official, Performance Appraisal Certifier and employee will sign in order as determined by the Agency. You will also see an additional *Performance Appraisal Certifier Signature* block.

| USA Performance®              | Dashboard Perfor           | mance Plans                    | Repo       | rts Res         | ources               |                                 |                         |                 |                  |                |                      |         |       |         |           | 🐣 Malone, Adalyn 👻 |
|-------------------------------|----------------------------|--------------------------------|------------|-----------------|----------------------|---------------------------------|-------------------------|-----------------|------------------|----------------|----------------------|---------|-------|---------|-----------|--------------------|
|                               | Ø<br>Employee<br>Input     | <b>ি</b><br>Progress<br>Review | Rating     | لللل<br>Formula | Rating<br>Signatures | i<br>Additional<br>Instructions | Performance<br>Elements | Q<br>Narratives | <b>Documents</b> | <b>I</b> Notes | Signature<br>History | Save    | Print | Profile |           |                    |
| × Denotes PE not include      | o in Racing Calculations   |                                |            |                 |                      |                                 |                         |                 |                  |                |                      |         |       |         |           |                    |
| Part 5. Rating Signatures     |                            |                                |            |                 |                      |                                 |                         |                 |                  |                |                      |         |       |         |           |                    |
| Reviewing Official's Signatur | e: (Required)              |                                |            |                 |                      |                                 |                         |                 |                  |                |                      |         |       | Date:   | <b> </b>  |                    |
| Rating Official's Signature:  | A Electronically signed by | MALONE, ADAL                   | YN (Rating | Official)       |                      |                                 |                         |                 |                  |                | Remove               | Signatu | ıre   | Date:   | 1/10/2023 |                    |
| Employee's Signature:         |                            |                                |            |                 |                      |                                 |                         |                 |                  |                |                      |         |       | Date:   | •         |                    |
| Performance Appraisal Certif  | fier Signature: 🔍          |                                |            |                 |                      |                                 |                         |                 |                  |                |                      |         |       | Date:   | <b>*</b>  |                    |